Министерство науки и высшего образования Российской Федерации ФГБОУ ВО Уральский государственный лесотехнический университет Уральский лесотехнический колледж

# РАБОЧАЯ ПРОГРАММА ПРОФЕССИОНАЛЬНОГО МОДУЛЯ

# **ПМ.01 ПОДГОТОВКА, ПЛАНИРОВАНИЕ И ВЫПОЛНЕНИЕ ПОЛЕВЫХ И КАМЕРАЛЬНЫХ РАБОТ ПО ИНЖЕНЕРНО-ГЕОДЕЗИЧЕСКИМ ИЗЫСКАНИЯМ**

специальность

**21.02.19 ЗЕМЛЕУСТОЙСТВО**

г. Екатеринбург, 2023

Рабочая программа профессионального модуля **«**ПМ.01 Подготовка, планирование и выполнение полевых и камеральных работ по инженерно-геодезическим изысканиям» разработана на основе Федерального государственного образовательного стандарта среднего профессионального образования по специальности 21.02.19 Землеустройство

Разработчик(и):

Преподаватель  $\frac{M_{\text{OUP}}}{M_{\text{longimes}}}$  В.А. Мошкина

(подпись) (Фамилия И.О.)

Рабочая программа рассмотрена на заседании ПЦК 21.02.04 «Землеустройство» (протокол №5 от «28» февраля 2023 года)

Председатель \_\_\_\_\_\_\_\_\_\_\_\_\_\_\_\_ И.О. Николаева

 $\overline{(\Phi)}$ амилия И.О.)

Рабочая программа рекомендована к использованию в учебном процессе методическим советом Уральского лесотехнического колледжа (протокол №5 от «28» февраля 2023 года)

Зам. председателя методического совета  $\frac{M.B. 3 \text{ыряновa}}{(\text{noçинoés})}$  М.В. Зырянова (подпись) (Фамилия И.О.)

Рабочая программа утверждена директором Уральского лесотехнического колледжа

(подпись) (Фамилия И.О.)

Директор  $\frac{M.A. \Pi$ ономарева

«01» марта 2023 года

СОГЛАСОВАНО

Руководитель Центра профессиональных компетенций АО «Роскартография», филиал «Уралгеоинформ»<br> $\bigcup_{i=1}^{\infty}$  / Д.М. Хайдукова (подпись) (ФИО)

## **СОДЕРЖАНИЕ**

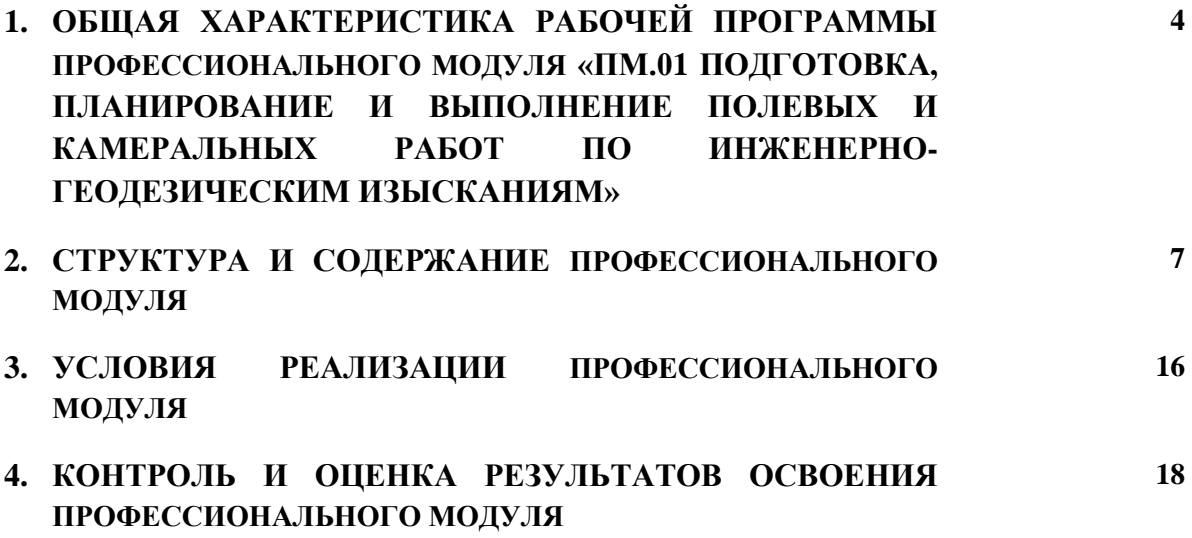

## **1. ОБЩАЯ ХАРАКТЕРИСТИКА РАБОЧЕЙ ПРОГРАММЫ ПРОФЕССИОНАЛЬНОГО МОДУЛЯ**

### **ПМ.01 Подготовка, планирование и выполнение полевых и камеральных работ по инженерно-геодезическим изысканиям**

### **1.1. Цель и планируемые результаты освоения профессионального модуля**

В результате изучения профессионального модуля студент должен освоить основной вид деятельности:

#### 1.1.1 Перечень общих компетенций

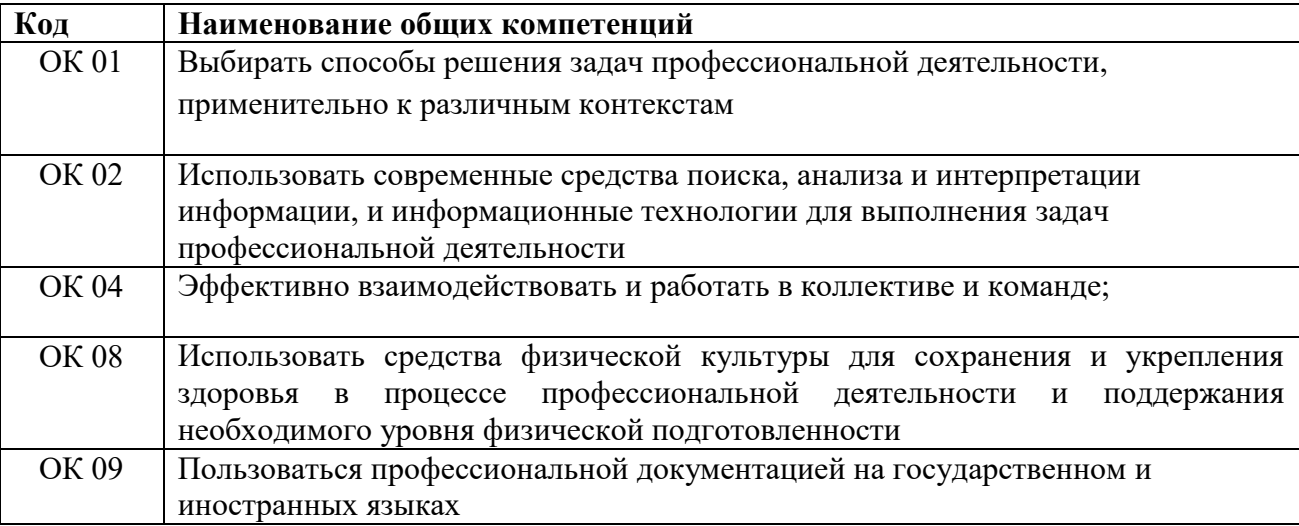

#### 1.1.2 Перечень профессиональных компетенций

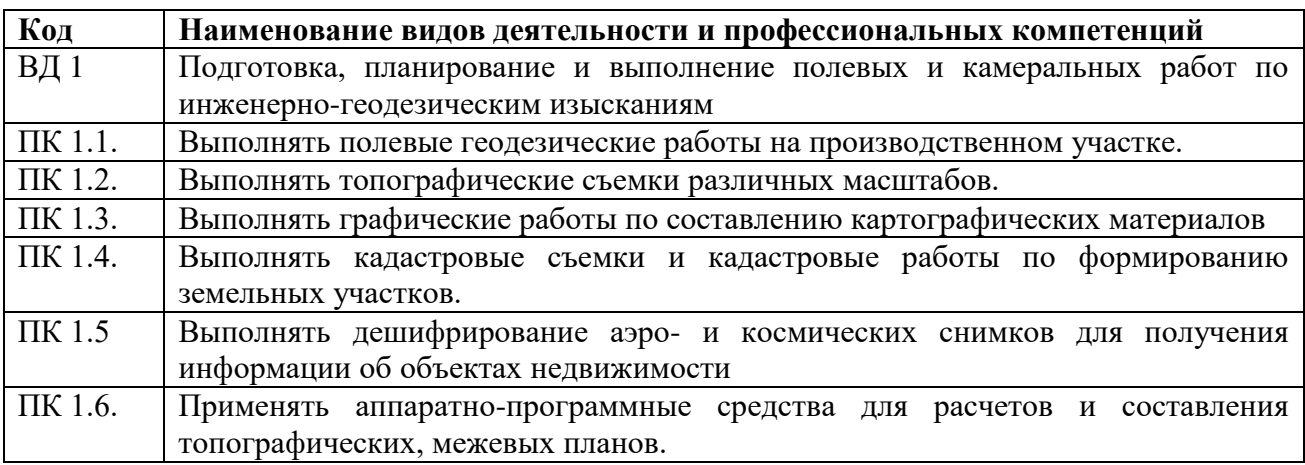

#### 1.1.3 В результате освоения профессионального модуля студент должен:

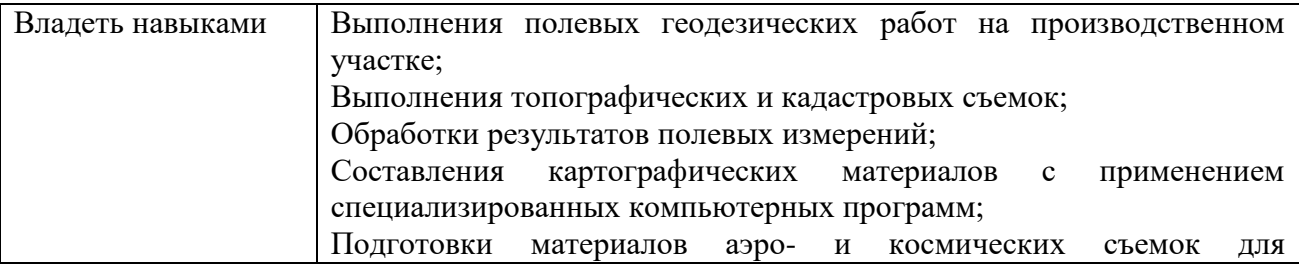

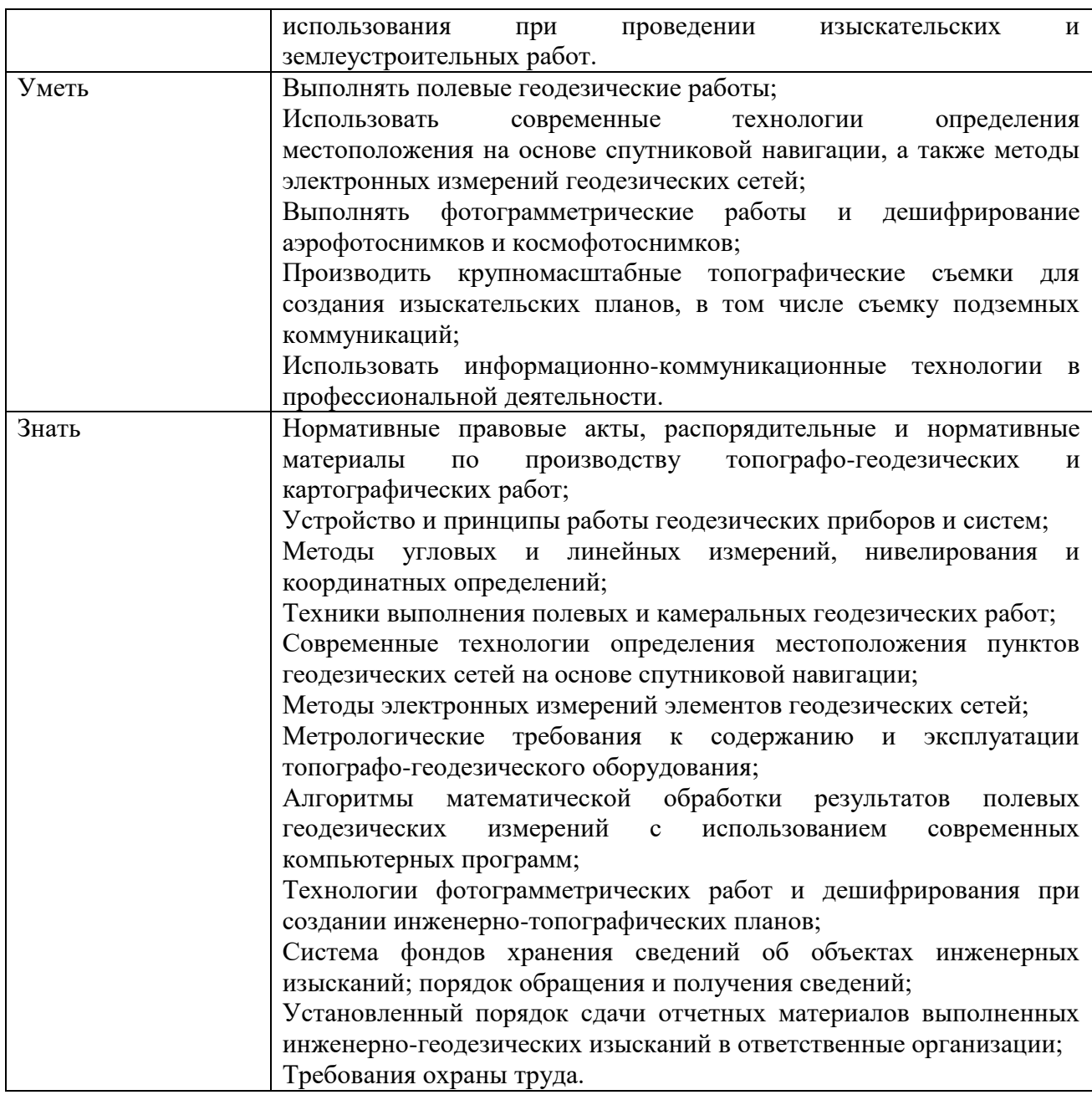

### **1.2 Количество часов, отводимое на освоение профессионального модуля**

Всего часов – 762

Из них на освоение МДК – 462 часа

в том числе самостоятельная работа –30 часов

практики, в том числе учебная – 108 часов

производственная –180 часов

Консультации – 2 часа.

Промежуточная аттестация – 16 часов.

## **2. СТРУКТУРА И СОДЕРЖАНИЕ ПРОФЕССИОНАЛЬНОГО МОДУЛЯ**

## **2.1 Структура профессионального модуля**

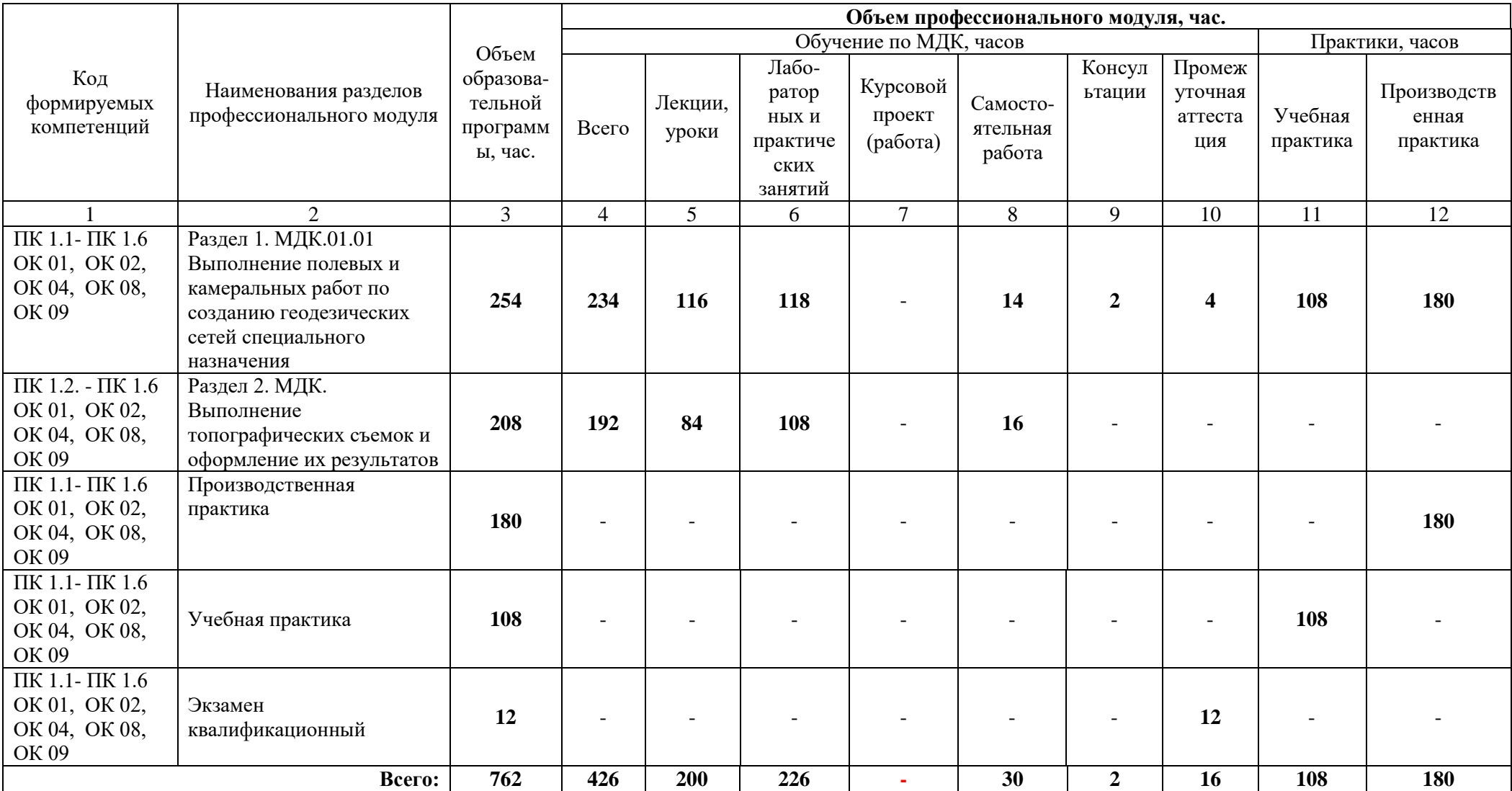

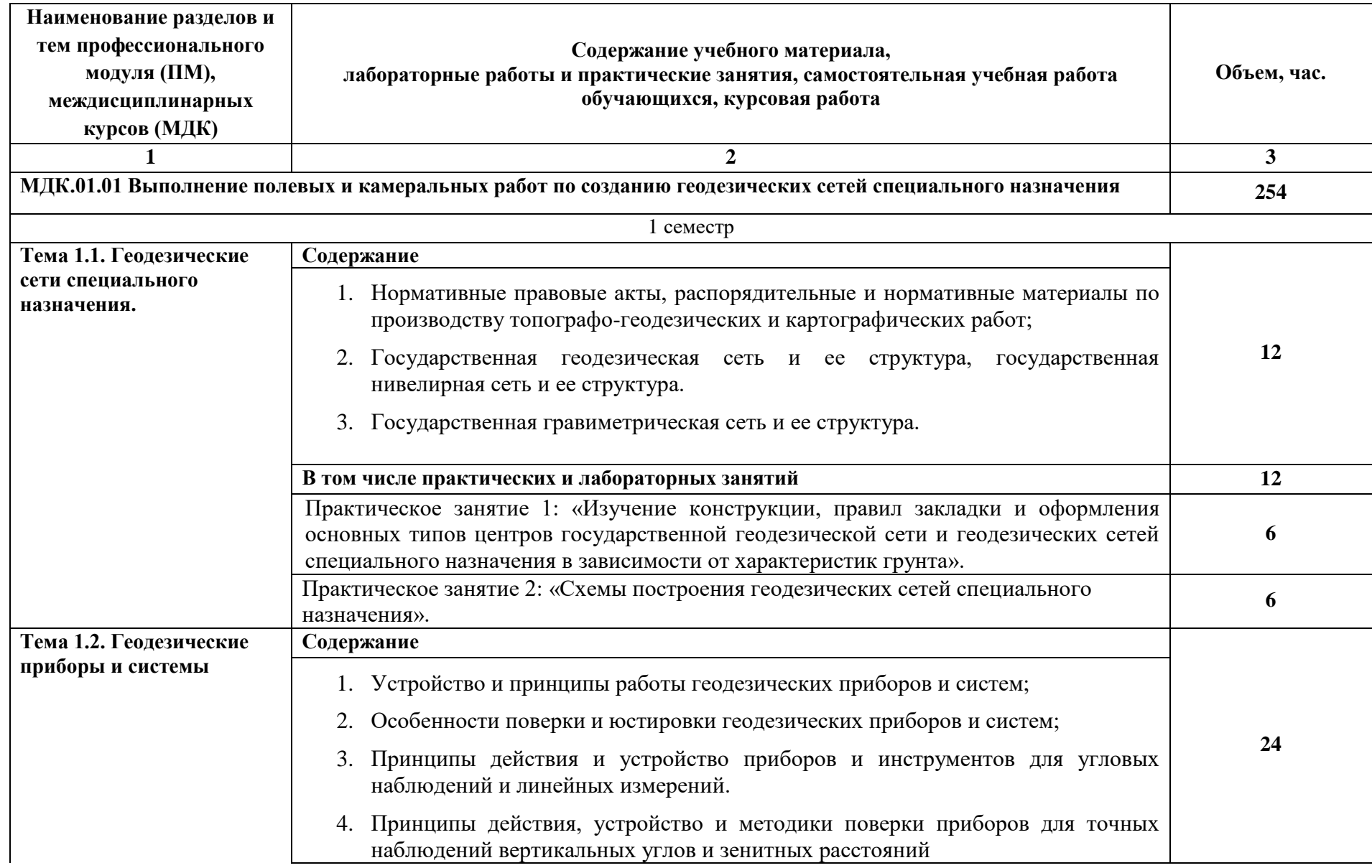

# **2.2 Тематический план и содержание профессионального модуля**

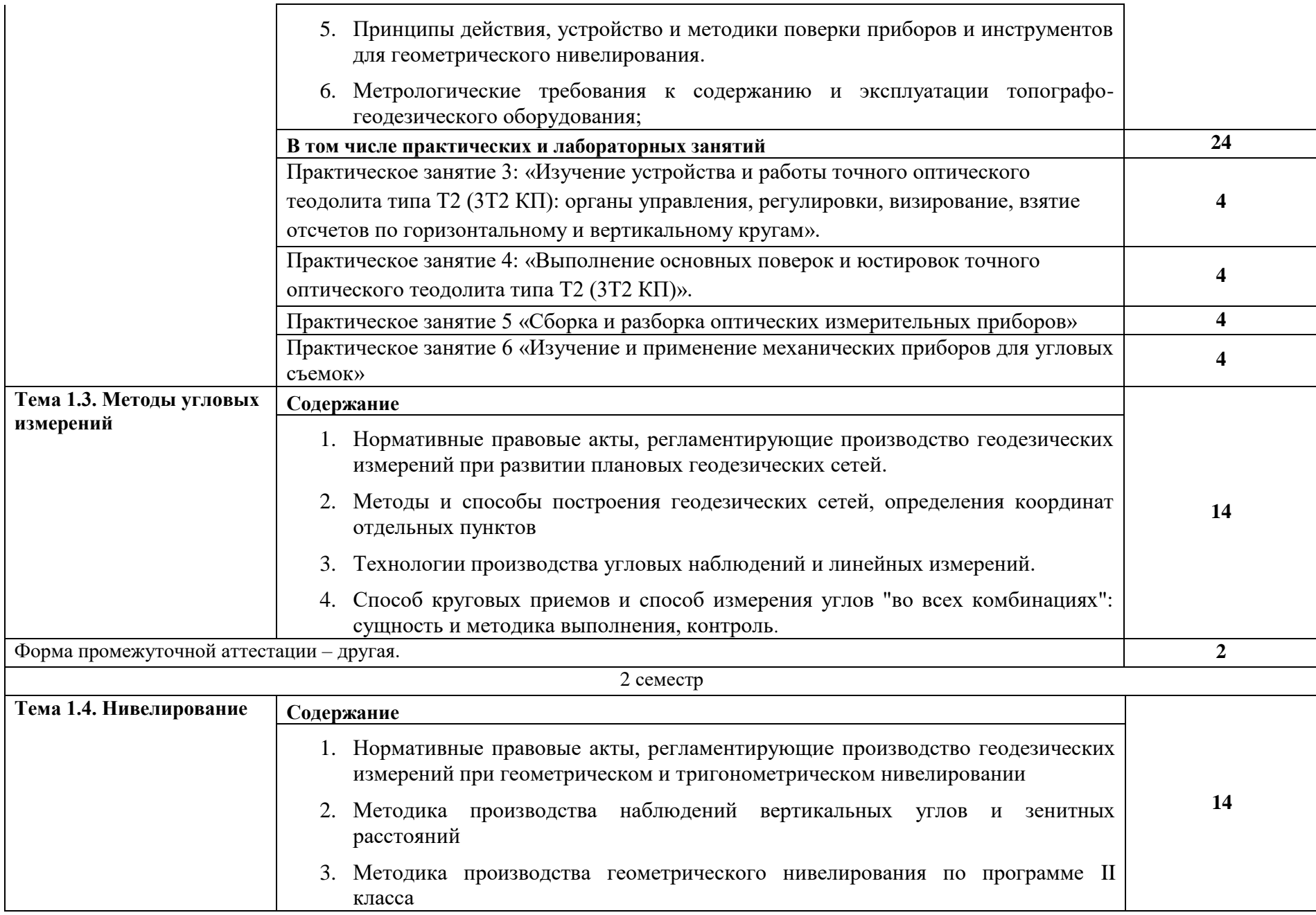

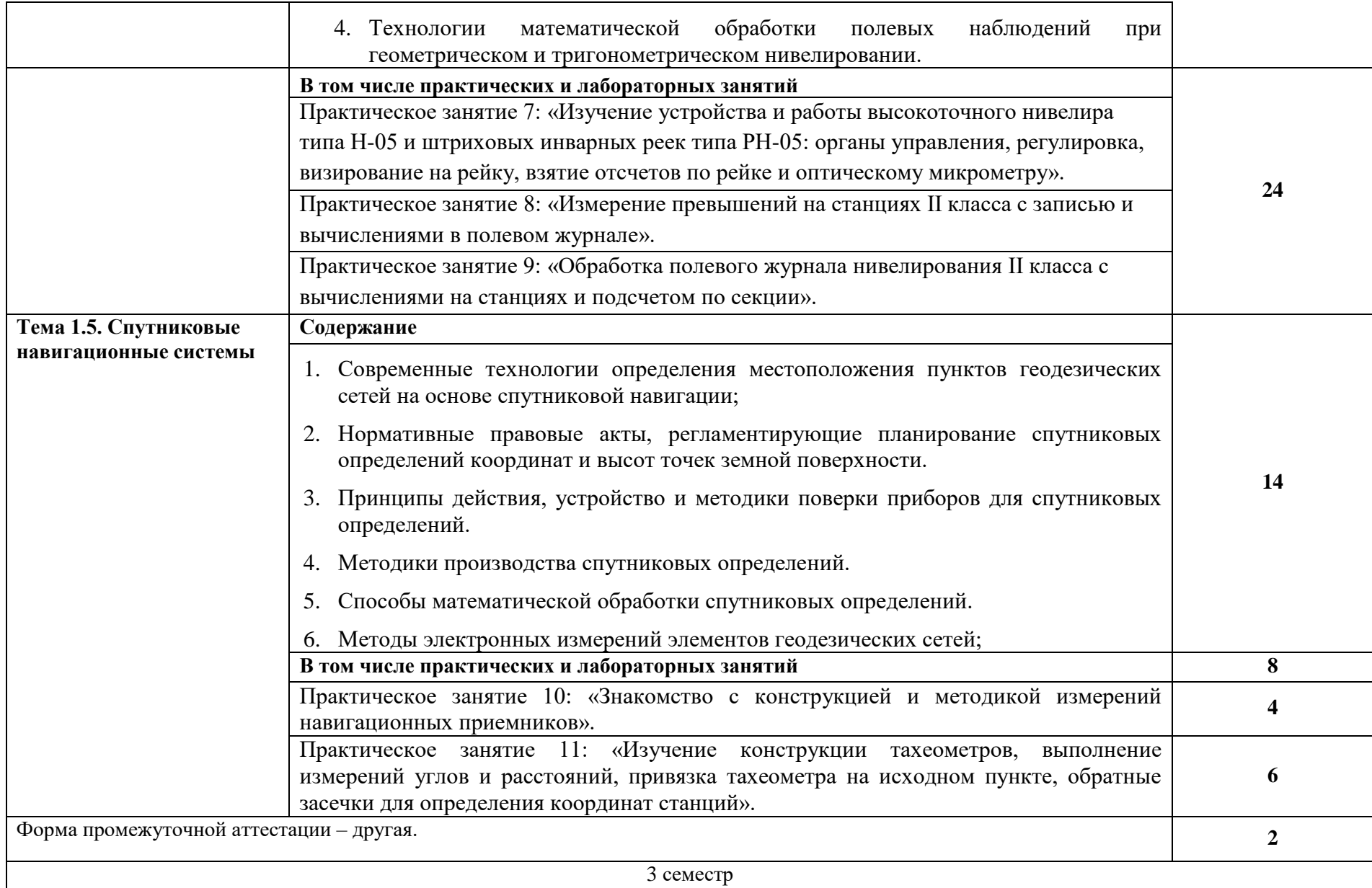

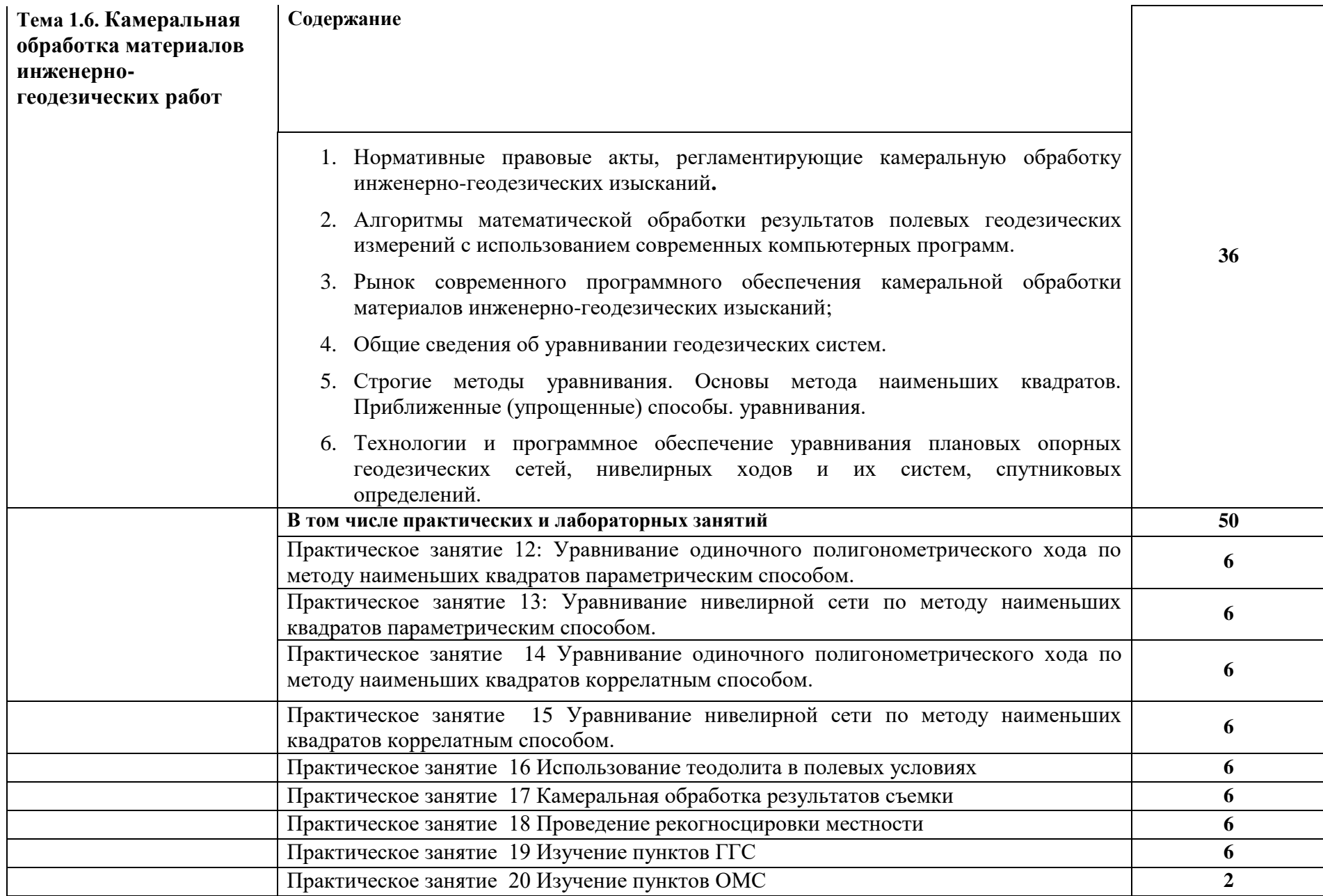

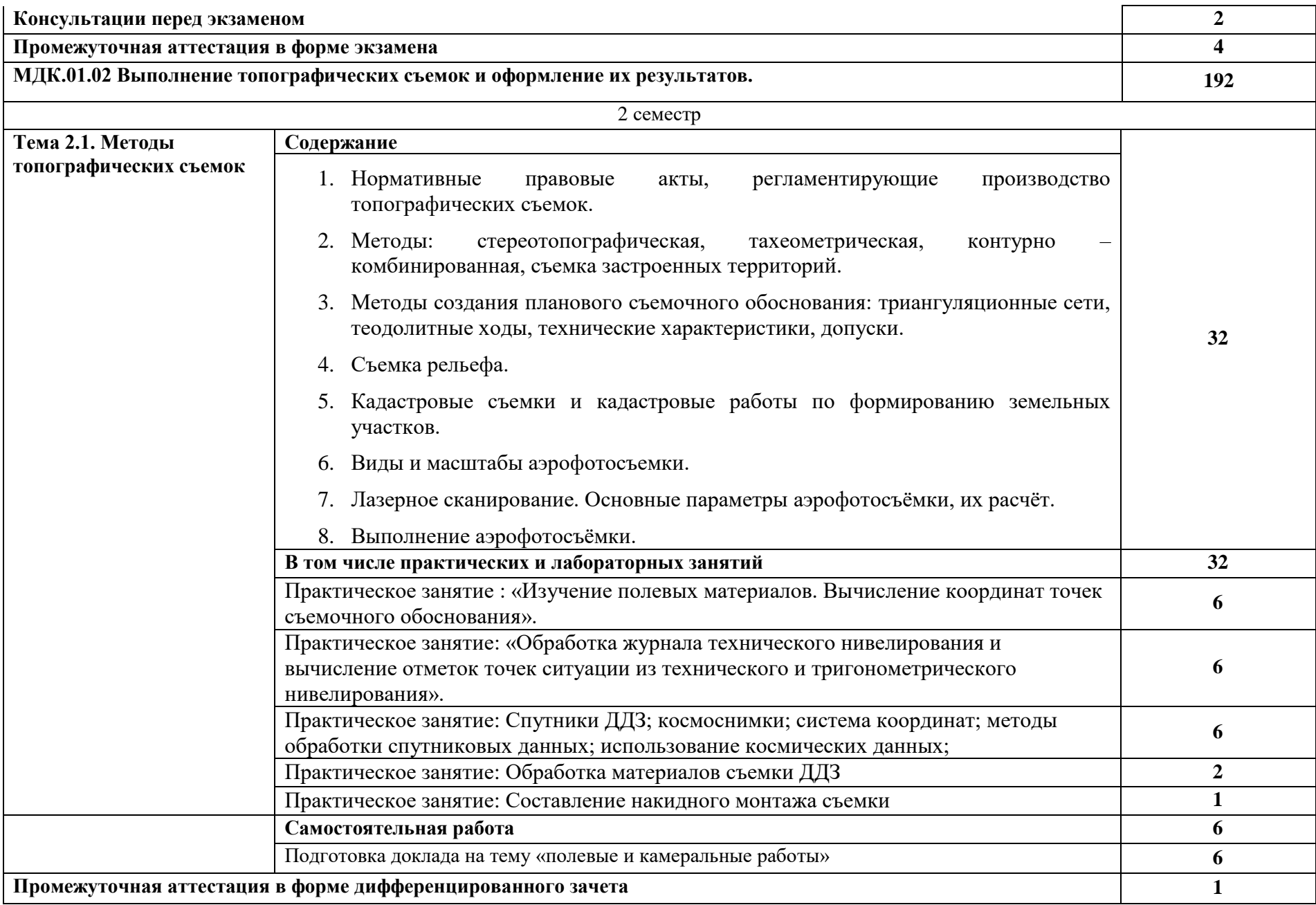

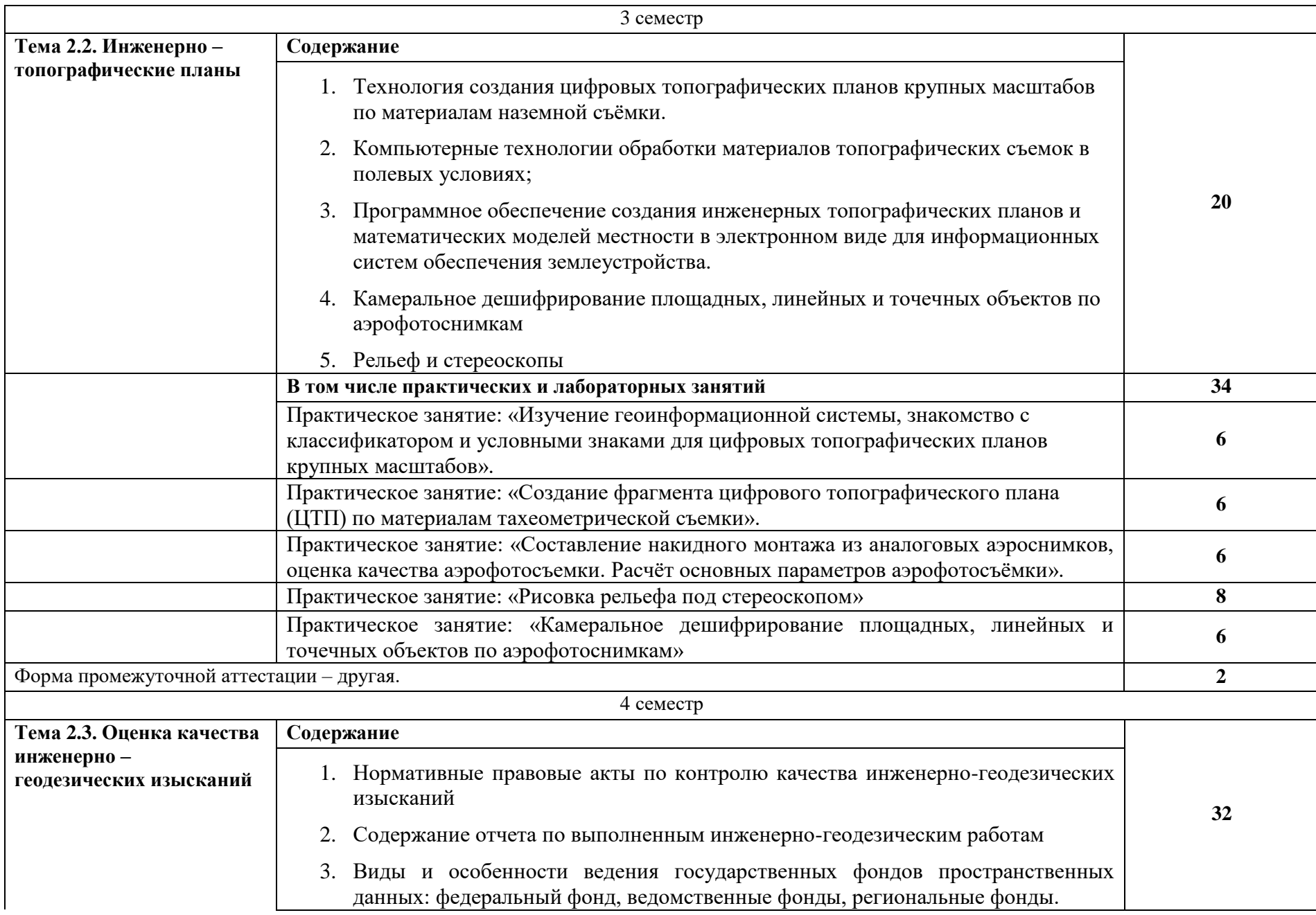

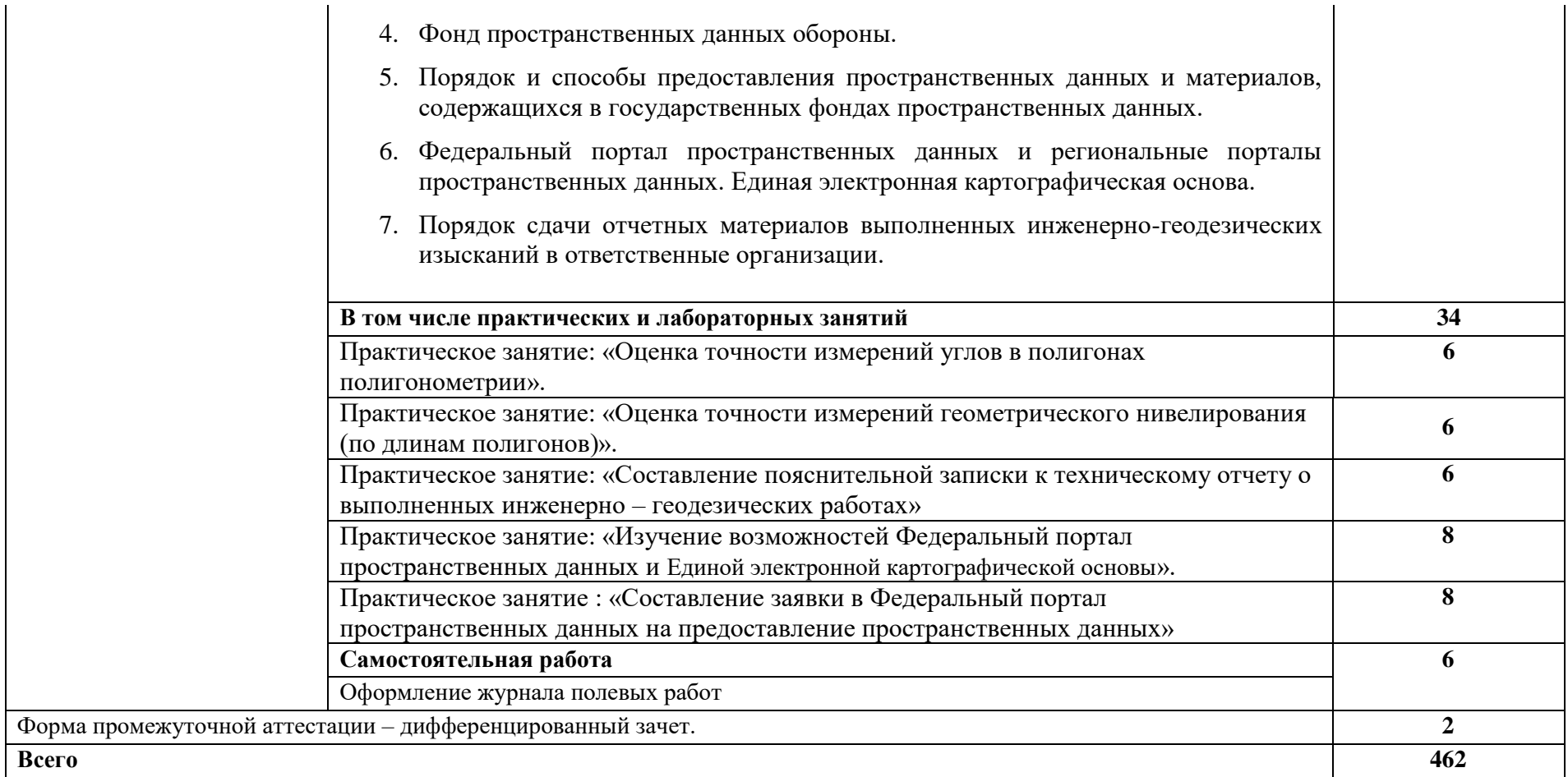

#### **3. УСЛОВИЯ РЕАЛИЗАЦИИ ПРОГРАММЫ ПРОФЕССИОНАЛЬНОГО МОДУЛЯ**

### **3.1. Для реализации программы профессионального модуля предусмотрены следующие специальные помещения:**

Кабинет «Проектно-изыскательских работ землеустройства» имеющего посадочные места по количеству обучающихся; рабочее место преподавателя; комплект учебнометодической документации; наглядные пособия; стенды экспозиционные и технические средства компьютер с лицензионным программным обеспечением, для оснащения рабочего места преподавателя и обучающихся; технические устройства для аудиовизуального отображения информации; аудиовизуальные средства обучения; тренажёры для решения ситуационных задач.

### **Программное обеспечение:**

 – операционная система Windows 7, License 49013351 УГЛТУ Russia 2011-09-06, OPEN 68975925ZZE1309. Срок: бессрочно;

 – пакет прикладных программ Office Professional Plus 2010, License 49013351 УГЛТУ Russia 2011-09-06, OPEN 68975925ZZE1309. Срок: бессрочно;

 – антивирусная программа Kaspersky Endpoint Security для бизнеса-Стандартный Russian Edition. 250-499 Node 1 year Educational Renewal License. Договор №0423/Зкот 30.08.2022. Срок с 09.10.2022 г. По 09.10.2023 г.;

 – система видеоконференцсвязи Mirapolis. Договор №41/02/22- К/0148/22-ЕП-223-06 от 11.03.2022. Срок: с 01.04.2022 по 01.04.2023;

 – система управления обучением LMS Moodle – программное обеспечение с открытым кодом, распространяется по лицензии GNU PublicLicense (rus);

 – браузер Yandex (https://yandex.ru/promo/browser/) – программное обеспечение распространяется по простой (неисключительной) лицензии;

### **3.2. Информационное обеспечение реализации программы**

Для реализации программы библиотечный фонд образовательной организации имеет печатные и/или электронные образовательные и информационные ресурсы, рекомендуемые для использования в образовательном процессе.

### **3.2.1. Печатные издания**

1. Макаров, К. Н. Инженерная геодезия : учебник для среднего профессионального образования / К. Н. Макаров.2-е изд., испр. Идоп. – Москва : Издательство Юрайт, 2021. – 243 с. – (Профессиональное образование). – ISBN 978-5-534-89564-3.-Текст : электронный // ЭБС Юрайт [сайт]. – URL:https://urait.ru/bcode/471391

2. Вострокнутов, А. Л. Основы топографии : учебник для среднего профессионального образования / А. Л. Вострокнутов, В. Н. Супрун, Г. В. Шевченко ; под общей редакцией А. Л. Вострокнутова.Москва : Издательство Юрайт, 2021.- 196 C. –(Профессиональное образование). – ISBN 978-5-534-01708-3.-Текст : электронный // ЭБС Юрайт [сайт]. – URL:https://urait.ru/bcode/472027

3. Грудкина, А. А. Практикум по геодезии : учебное пособие / А. А.Грудкина. –Томск : TA, 2020. – 80 c. – ISBN 978-5-93057-931-4.-Текст : электронный // Лань : электронно-

библиотечнаясистема.URL: https://e.lanbook.com/book/170458

4. Картографическое и геодезическое обеспечение при ведении кадастровых работ : учебное пособие / Д. А. Шевченко, А. В.Лошаков, С. В. Одинцов [и др.]. — Ставрополь :СтГАУ, 2017.116 c.Текст : URL: https://e.lanbook.com/book/107181

5. Определение площадей земельных участков и иных объектов нелвижимости : учебное пособие для спо / М. Я. Брынь, В. Н.Баландин, В. А. Коугия [и др.].Санкт-Петербург : Лань,

2021.-112 c. – ISBN 978-5-8114-7020-4. – Текст : электронный // Лань : электроннобиблиотечная система. – URL:https://e.lanbook.com/book/154408

## **4. КОНТРОЛЬ И ОЦЕНКА РЕЗУЛЬТАТОВ ОСВОЕНИЯ ПРОФЕССИОНАЛЬНОГО МОДУЛЯ**

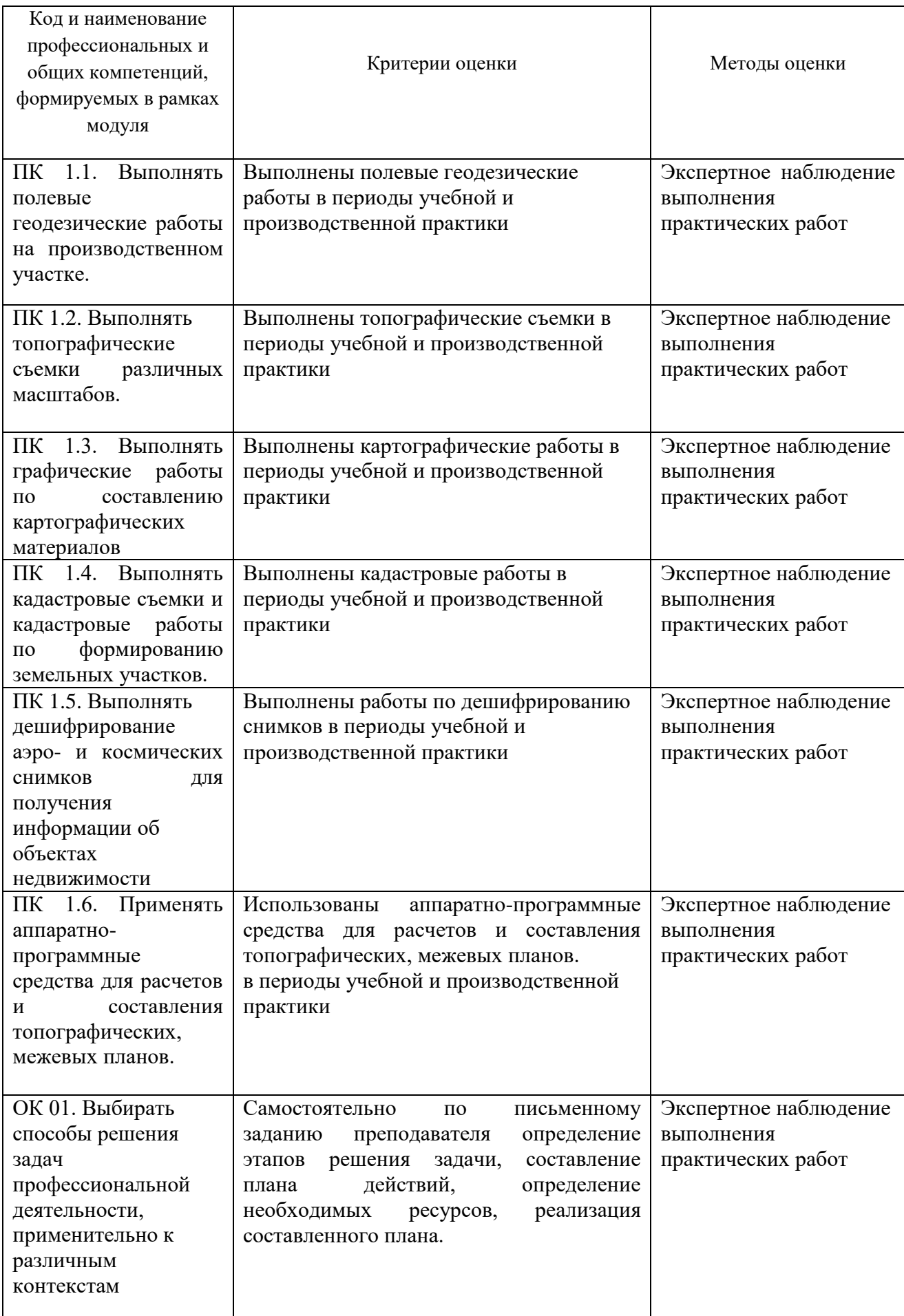

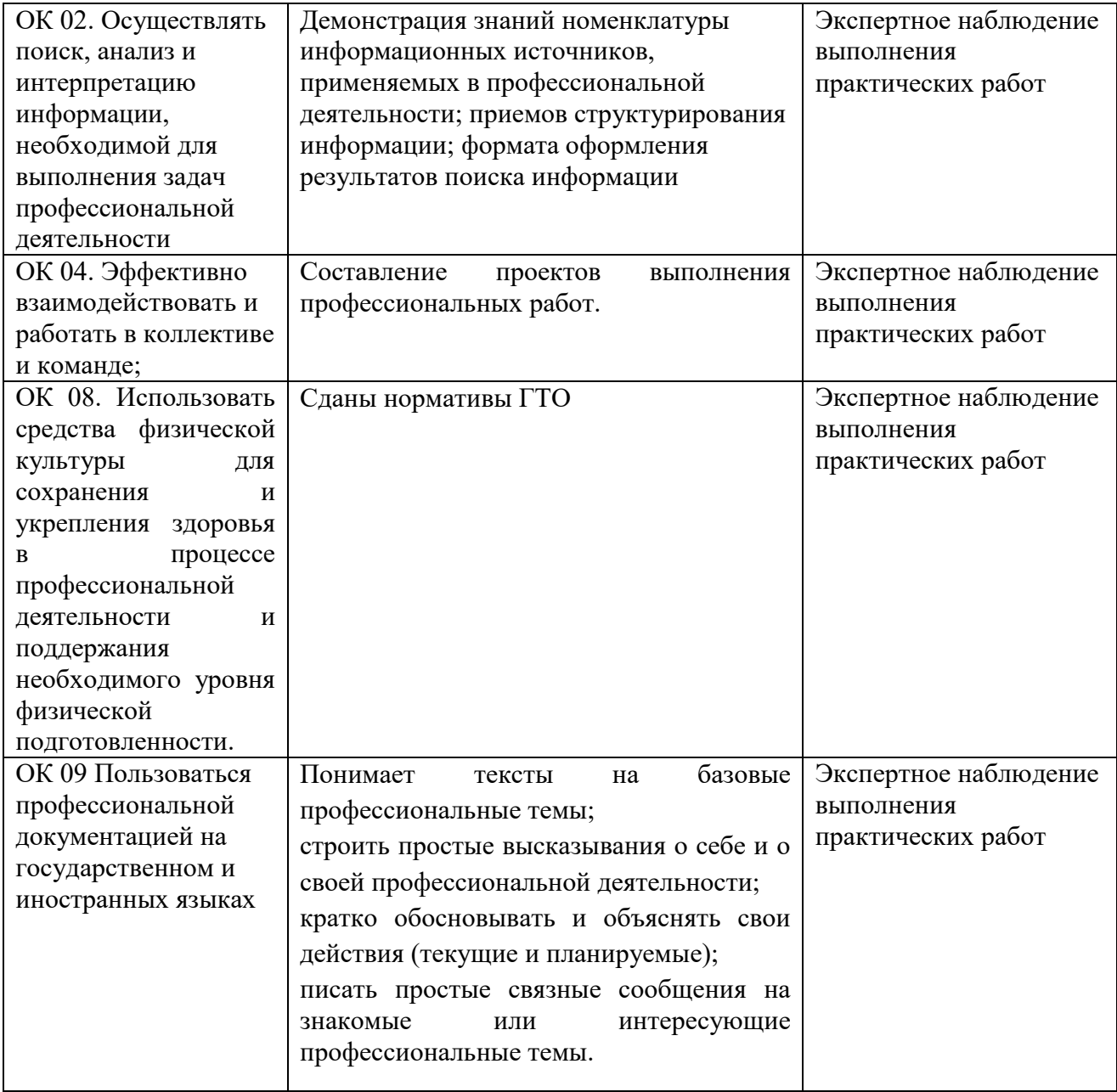